# **DES-DD23Q&As**

Implementation Engineer - PowerProtect DD

### **Pass EMC DES-DD23 Exam with 100% Guarantee**

Free Download Real Questions & Answers **PDF** and **VCE** file from:

**https://www.leads4pass.com/des-dd23.html**

100% Passing Guarantee 100% Money Back Assurance

Following Questions and Answers are all new published by EMC Official Exam Center

**C** Instant Download After Purchase **83 100% Money Back Guarantee** 365 Days Free Update

800,000+ Satisfied Customers

**Leads4Pass** 

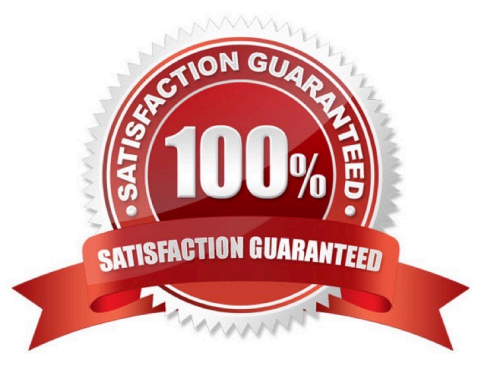

## **Leads4Pass**

#### **QUESTION 1**

A backup administrator is tasked with monitoring PowerProtect DD capacity metrics. The administrator is backing up 2 TB of data daily with a reduction rate at 5x. After data reduction, subsequent full backups compress down to 100 GB.

The initial backup requires 400 GB with a 10 percent increase in the data each day. Each incremental backup is 200 GB. After data reduction, each incremental backup is 20 GB.

What is the weekly burn rate (GB) after six daily incremental backups and one weekly backup?

A. 200

B. 220

C. 400

D. 440

Correct Answer: A

#### **QUESTION 2**

What can be used to monitor system utilization?

- A. Health tab in the System Manager GUI
- B. system show performance command
- C. Alert Messages
- D. system status command

Correct Answer: C

Reference: https://www.delltechnologies.com/asset/en-us/products/data-protection/technical-support/docu97051.pdf (42)

#### **QUESTION 3**

When using CIFS from a PowerProtect DD system, what should be changed on a Windows machine?

- A. SMBTimeout to 7200 seconds
- B. CIFSTimeout to 3600 seconds
- C. SESSTIMEOUT to 7200 seconds
- D. SESSTIMEOUT to 3600 seconds

Correct Answer: D

### **Leads4Pass**

#### **QUESTION 4**

The finance department requires PDFs older than 90 days to be archived through Cloud Tier into Azure Blob Storage. They want any PDFs older than 180 days archived into AWS S3. Which data movement policy is used to archive files into Azure Blob Storage?

- A. App-driven
- B. Age-based
- C. Age-range
- D. Recall

Correct Answer: B

#### **QUESTION 5**

When the PowerProtect DD system boots up for the first time, the CLI configuration wizard script does not start automatically.

Which command can be used to start the script manually?

- A. configure terminal
- B. config setup
- C. setup config
- D. config wizard
- Correct Answer: B

Reference: https://infohub.delltechnologies.com/l/deployment-guide-dell-emc-ready-solutions-for-oracle-with-xtremiox2-and-data-domain-2/data-domain-backup-appliance-initial-system-setup-7

[Latest DES-DD23 Dumps](https://www.leads4pass.com/des-dd23.html) [DES-DD23 Practice Test](https://www.leads4pass.com/des-dd23.html) [DES-DD23 Study Guide](https://www.leads4pass.com/des-dd23.html)